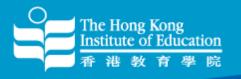

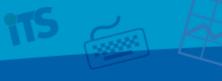

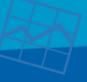

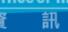

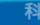

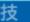

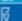

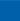

# **Sharing Session on HKIEd** Wi-Fi Services and Useful Tips

**Fred Pang** 22 Nov 2012

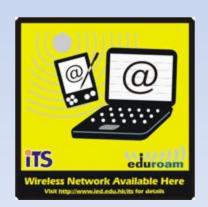

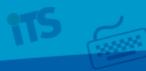

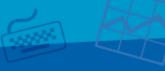

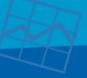

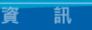

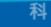

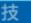

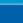

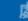

### Agenda

- HKIEd's Wi-Fi Deployment History
- Current HKIEd's Wi-Fi Deployment
- Recent Changes
- HKIEd's SSIDs
- Wi-Fi Network Topology
- Wi-Fi Basic Concept
- Wi-Fi Limitations

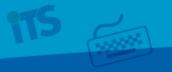

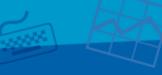

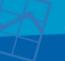

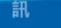

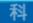

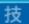

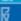

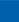

## Agenda (cont'd)

- Wi-Fi Security
- Challenges
- Recent Wi-Fi Usage
- Wi-Fi Troubleshooting
- Tips for using Wi-Fi in HKIEd
- Some tools for troubleshooting
- Future
- Q&A

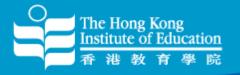

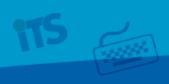

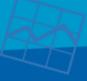

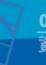

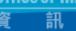

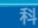

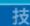

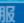

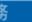

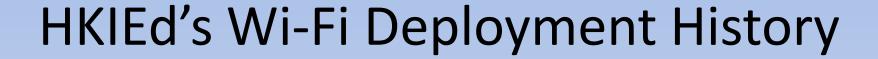

Cisco "Fat" APs in Campus (before 2006)

Aruba "Thin" APs in Town Center (2006)

Aruba "Thin" APs in Main Campus (2007)

Cisco "Thin" APs in Hostel (2010)

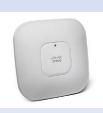

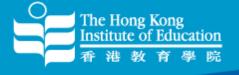

### HKIEd's Wi-Fi Deployment History (I)

Cisco "Fat" APs in Campus (before 2006)

- Supports 802.11b only
- Supports OPEN or WEP only
- Supports 1 SSID per AP
- Hard to manage
- Installed Temporarily
- Installation as per-request basis
- Poor roaming capabilities

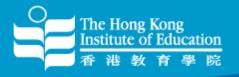

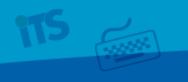

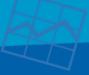

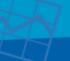

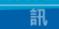

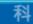

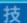

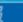

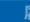

### HKIEd's Wi-Fi Deployment History (II)

Aruba "Thin" APs in Town Center (2006) and Main Campus (2007)

Supports 802.11a/b/g (Max 54Mbps)

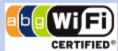

- Supports OPEN, WEP, WPA (TKIP) and WPA2 ( AES)
- Supports Multiple SSIDs
- Centralized Management
- Permanent Installation
- Better roaming capabilities

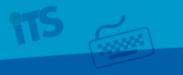

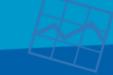

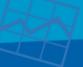

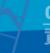

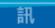

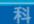

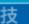

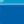

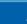

### HKIEd's Wi-Fi Deployment History (III)

Cisco "Thin" APs in Hostel (2011)

- Supports OPEN, WEP, WPA (TKIP) and WPA2 ( AES)
- Supports Multiple SSIDs
- Centralized Management
- Permanent Installation
- Better roaming capabilities

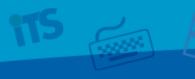

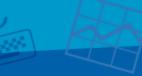

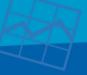

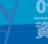

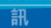

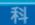

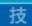

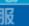

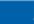

### Current HKIEd's Wi-Fi Deployment

- More than 700 APs installed to both Main Campus (~350 APs) and Hostel (~350 APs)
- Some main campus areas support 802.11a/b/g/n – Learning common, Canteen, Library
- Some main campus and Hostel areas support "Spectrum analysis" – not only monitor Wi-Fi signal

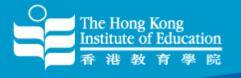

### Recent Changes (I)

- Upgraded our Aruba controllers for Main Campus to support 802.11n APs
- Added dedicated 300Mbps Link (via HKBN) for hostel wired and wireless users
- Reduced no. of SSIDs in Main Campus and Hostel
- Changed hostel's SSIDs to "Hostel" and "HostelGuests"

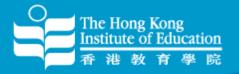

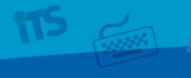

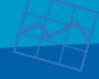

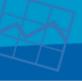

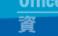

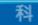

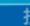

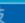

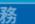

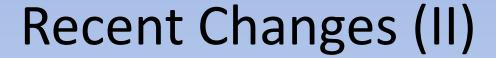

- Fine-tune transmission power (Tx) to reduce co-channel interference
- Increased "Arp cache" to support more users in firewall
- Removed lower data rate support (1Mbps, 2Mbps and 5.5Mbps )
- Enabled "Band Steering/Select" to help wireless clients to use 802.11a/an (5GHz)

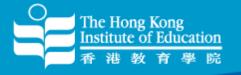

### Recent Changes (III)

- Removed "Rogue" APs in some area such as Pacific Coffee, MIT which might interfere with our signal
- Installed airwave to locate "Rogue" APs and for clients troubleshooting

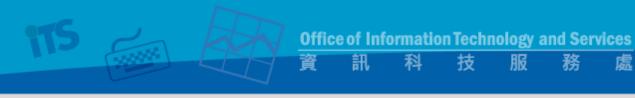

### HKIEd's SSIDs

| SSID              | Location                  | Encryption          | Authentication |
|-------------------|---------------------------|---------------------|----------------|
| HKIEd             | All Main Campus Area      | WPA(TKIP)/WPA2(AES) | 802.1x         |
| HKIEdGuests/VPN   | All Main Campus Area      | OPEN                | Captive Portal |
| eduroam           | All Main Campus Area      | WPA(TKIP)           | 802.1x         |
| Universities WiFi | Only G/F Main Campus Area | WPA(TKIP)/WPA2(AES) | 802.1x         |
| PCCW              | Only G/F Main Campus Area | OPEN                | Captive Portal |
| PCCW1x            | Only G/F Main Campus Area | WPA(TKIP)/WPA2(AES) | 802.1x         |
| Y5ZONE            | Only G/F Main Campus Area | OPEN                | Captive Portal |
| Hostel            | All Hostel Area           | WPA(TKIP)/WPA2(AES) | 802.1x         |
| HostelGuests      | All Hostel Area           | OPEN                | Captive Portal |

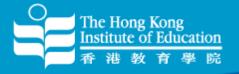

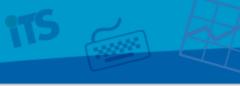

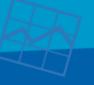

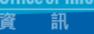

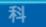

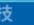

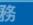

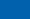

### Wi-Fi Network Topology (Main Campus)

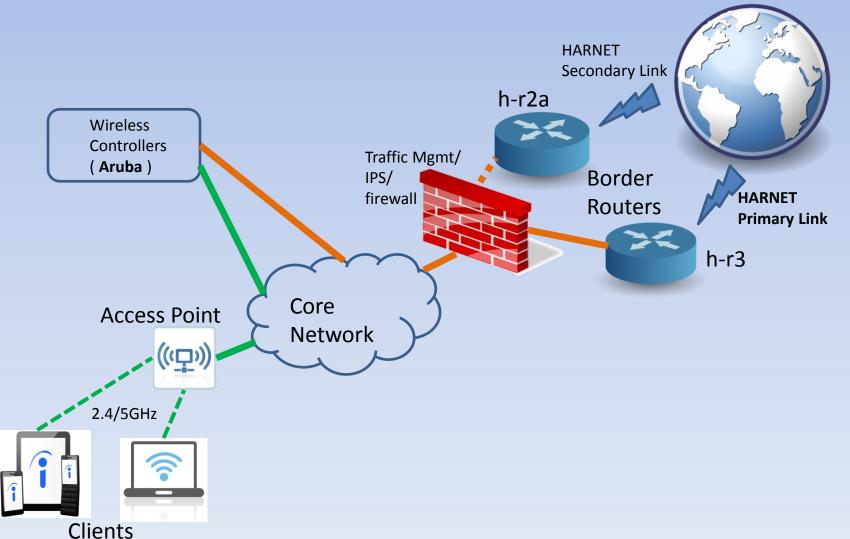

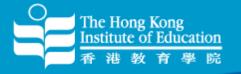

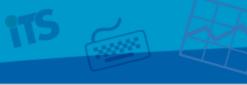

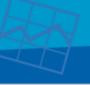

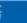

Wi-Fi Network Topology (Hostel)

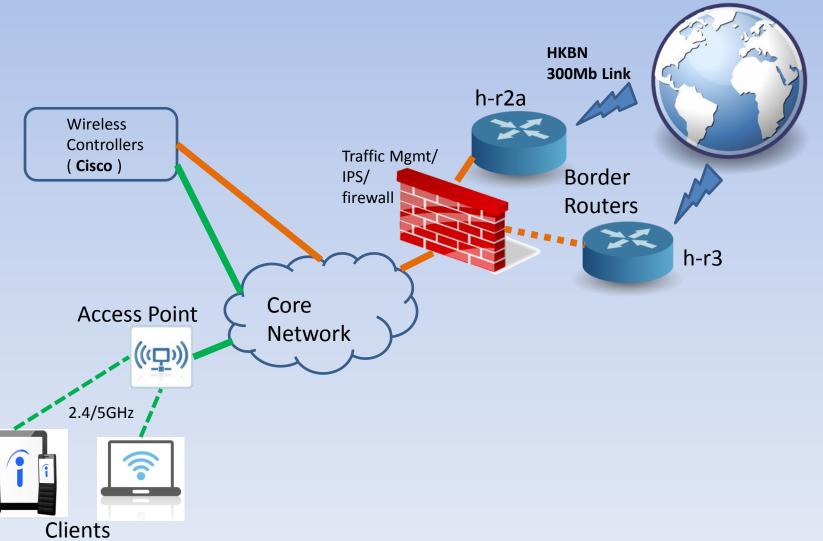

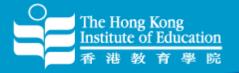

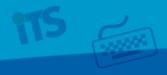

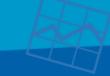

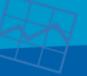

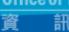

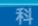

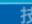

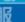

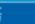

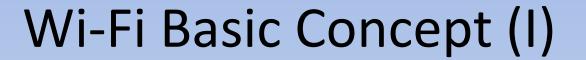

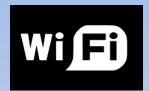

 Channel 2.4GHz band (only 3 channels have non-overlapping frequency)

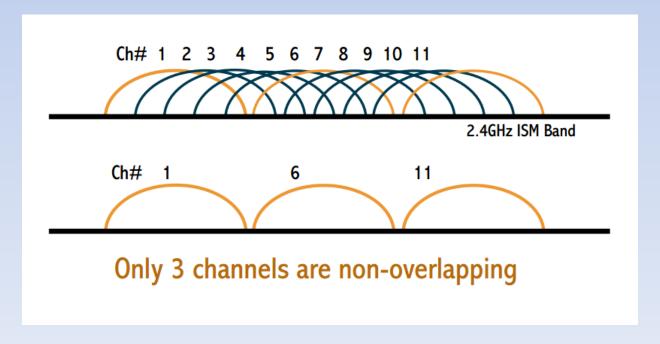

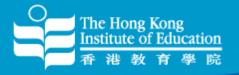

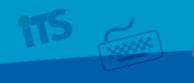

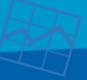

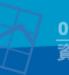

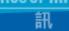

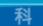

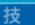

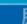

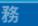

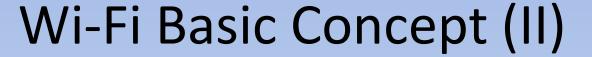

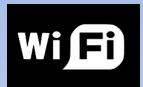

 Channel 5GHz band (23 channels have nonoverlapping frequency)

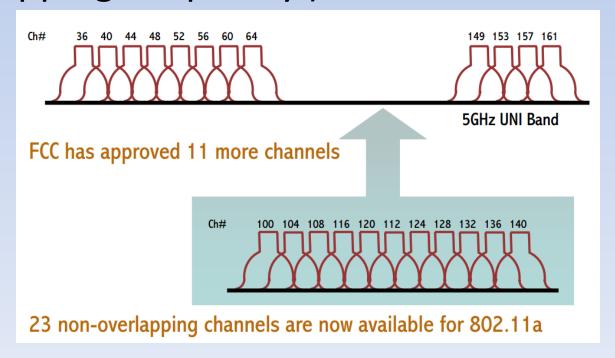

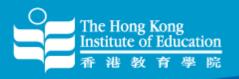

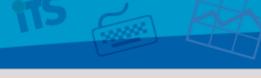

### Wi-Fi Limitation (I)

Some things you might need to know:-

- "DATA RATES" quoted in the Wi-Fi specifications refer to the raw radio symbol rate, NOT the actual TCP/IP throughput rate. The rest is called protocol overhead.
- A good rule of thumb: the practical TCP/IP throughput is about HALF the data rate. For example, a 54 Mbps 802.11a link has a maximum practical throughput of roughly 25 Mbps.

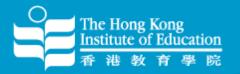

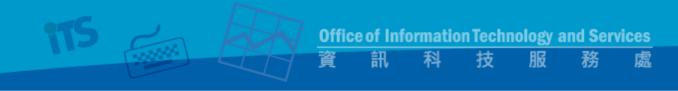

### Wi-Fi Limitation (II)

### Type of Interferences

- Co-Channel Interference (CCI)
- Adjacent Channel Interference (ACI)

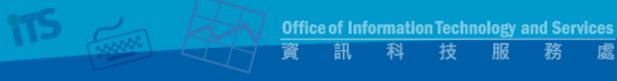

### Wi-Fi Limitation (III)

Co-Channel Interference (CCI)

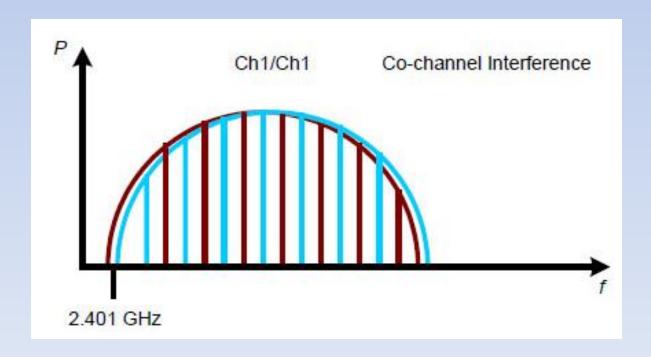

### Wi-Fi Limitation (IV)

### Adjacent Channel Interference (ACI)

The Hong Kong

Institute of Education

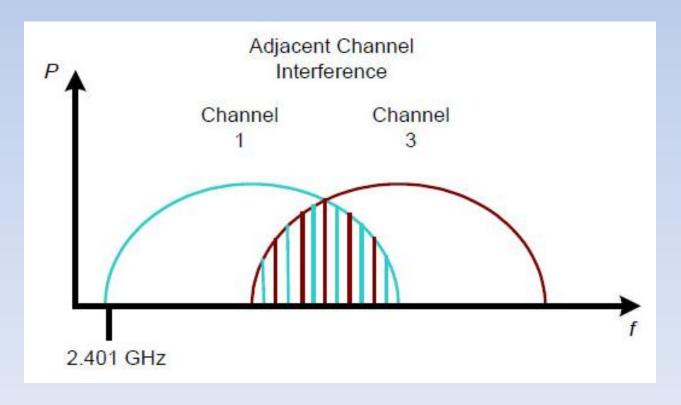

## Wi-Fi Limitation (V)

#### Non-Wi-Fi Interference Sources

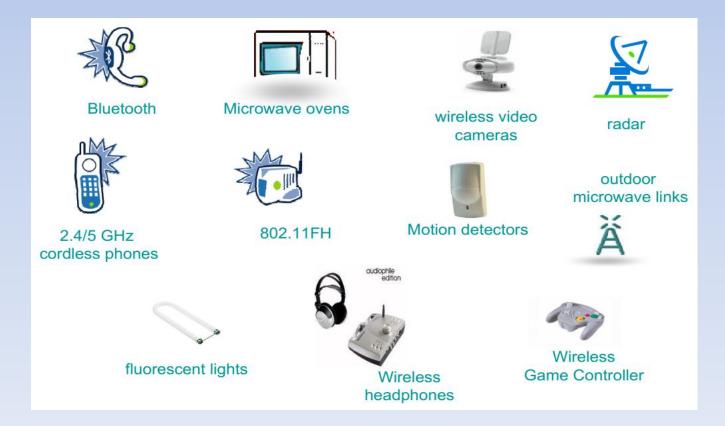

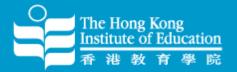

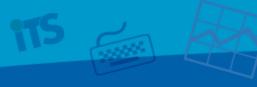

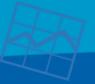

Office of Information Technology and Services

### Wi-Fi Security (I)

### Implement the following safeguards

- Ensure your operating system is fully patched
- Verify antivirus software has latest virus definition updates
- Update 3<sup>rd</sup> party software (like Adobe reader) and MS Office)

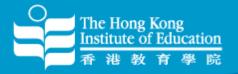

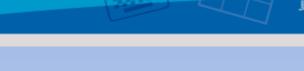

### Wi-Fi Security (II)

- Avoid to connect "OPEN" ssid in public area
- Avoid to connect "UNKNOWN" ssid
- Select better wireless network that use some form of encryption ( WPA2/ WPA/ WEP )
- HTTPS/SSL
- Avoid to do any kind of banking activity/ financial transaction while connected to a PUBLIC hot spot

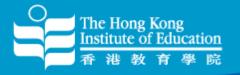

## Challenges (I)

- Upgrading every Wi-Fi access point to support 802.11n in the 2.4 and 5 GHz band in main campus
- Continuing to expand the number of access points in high user areas to help alleviate wireless congestion
- Deploying access points that are capable of detecting interference from outside sources

### Challenges (II)

- continuing to work with our wireless vendor (Aruba and Cisco) to improve our wireless services
- maintaining close a relationship with our Departments in order to continue to improve wireless service to staff and students
- performing through Wi-Fi capacity and coverage assessment surveys periodically to ensure the appropriate deployment of wireless access points

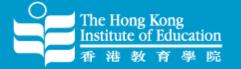

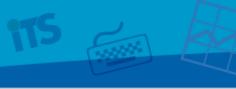

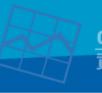

Office of Information Technology and Services

訊 科 技

服務

### Recent Wi-Fi Usage

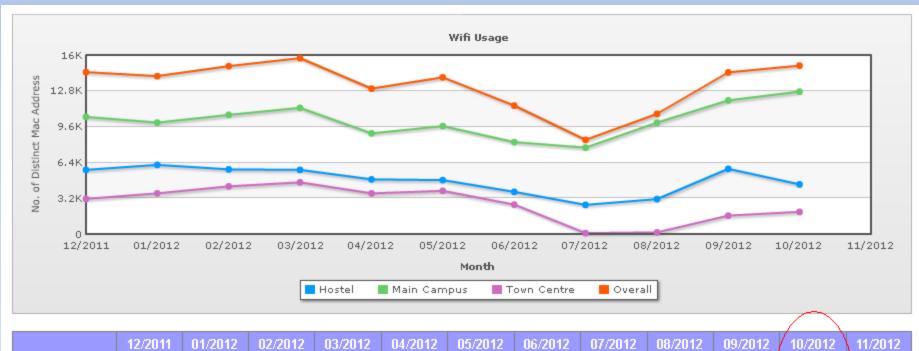

|             | 12/2011 | 01/2012 | 02/2012 | 03/2012 | 04/2012 | 05/2012 | 06/2012 | 07/2012 | 08/2012 | 09/2012 | 10/2012 | 11/2012         |
|-------------|---------|---------|---------|---------|---------|---------|---------|---------|---------|---------|---------|-----------------|
| Hostel      | 5749    | 6197    | 5778    | 5749    | 4901    | 4821    | 3778    | 2612    | 3123    | 5825    | 4448    | 1               |
| Main Campus | 10471   | 9958    | 10653   | 11289   | 8993    | 9661    | 8229    | 7728    | 9968    | 11950   | 12736   | -               |
| Town Centre | 3140    | 3643    | 4276    | 4619    | 3648    | 3872    | 2636    | 96      | 161     | 1648    | 1992    | <del> -</del> - |
| Overall     | 14488   | 14119   | 15024   | 15734   | 13009   | 14003   | 11493   | 8427    | 10739   | 14459   | 15069   | /               |
|             |         |         |         |         |         |         |         |         |         |         |         |                 |

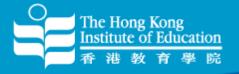

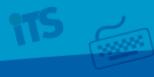

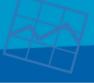

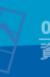

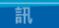

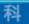

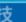

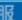

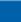

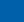

### Wi-Fi Troubleshooting (I)

#### **Backend Servers**

- RADIUS
- Active Directory
- DHCP

#### Controller

- Health
- Connectivity
- Configuration

Identify where the problem exists.

#### Wireless Client

- Driver
- Supplicant
- Phase 1 5

#### **Access Point**

- AP location
- AP status
- AP config

### Wi-Fi Troubleshooting (II)

#### **User Issues**

- Can't see SSID
- Can' t associate
- Can't authenticate
- Limited internet access
- Poor performance
- Dropped connections

### Wi-Fi Troubleshooting (III)

#### Can't see SSID

- Outside the coverage of an AP?
- AP down?
- Connected to LAN?
- Manual disable wireless interface?
- Driver issue?

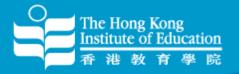

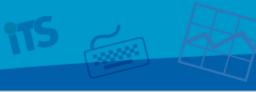

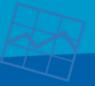

Office of Information Technology and Services

### Wi-Fi Troubleshooting (IV)

#### Can't associate

- Wrong setting? (OPEN, WEP, WPA, WPA2)
- Rogue AP?

### Wi-Fi Troubleshooting (V)

#### Can't authenticate

- Wrong user name?
- Wrong Authentication Method?
- Wrong password?
- Changed password?

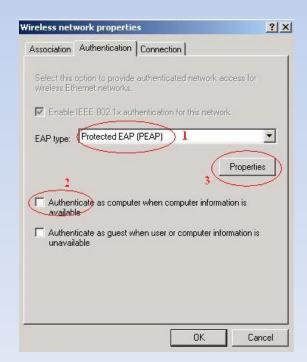

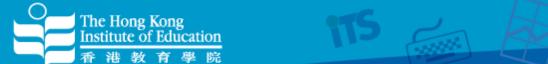

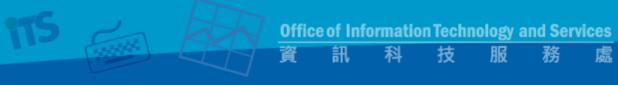

### Wi-Fi Troubleshooting (VI)

#### Limited internet access

- Hardcoded IP address?
- IP used up?
- DHCP server down?

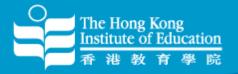

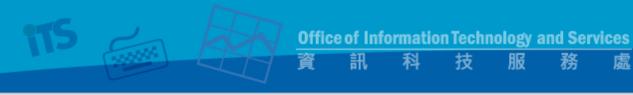

## Wi-Fi Troubleshooting (VII)

### Poor performance

- Interference?
- Too many users?

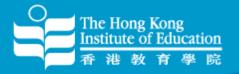

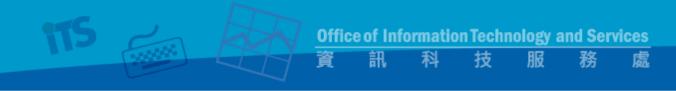

### Wi-Fi Troubleshooting (VIII)

### **Dropped connections**

Driver not update?

### Some tools for troubleshooting (I)

- Wi-Fi Analyzer ( Android )
- inSSIDer (WinXP/Vista/Win7)
- speedtest.ofca.gov.hk
- ping (Notebook/Netbook/Desktop)

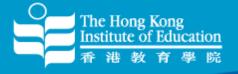

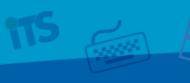

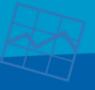

Office of Information Technology and Services

訊 科 技 服

### Some tools for troubleshooting (II)

Wi-Fi Analyzer (Android)

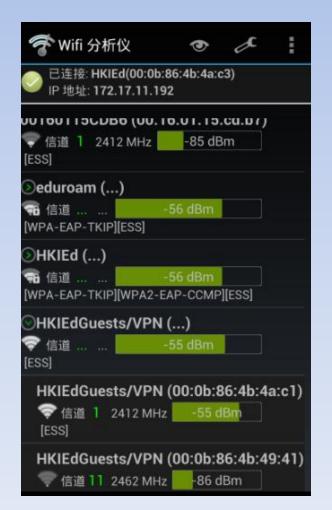

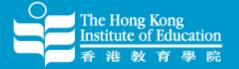

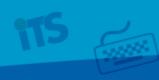

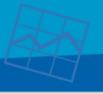

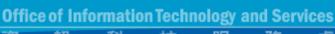

訊

科

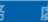

### Some tools for troubleshooting (III)

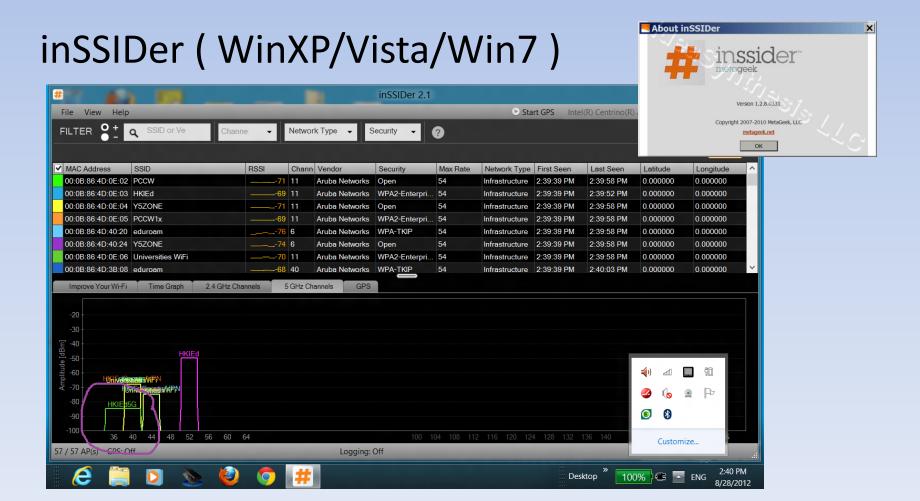

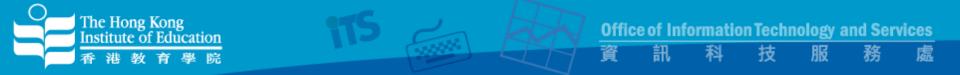

### Some tools for troubleshooting (IV)

speedtest.ofca.gov.hk

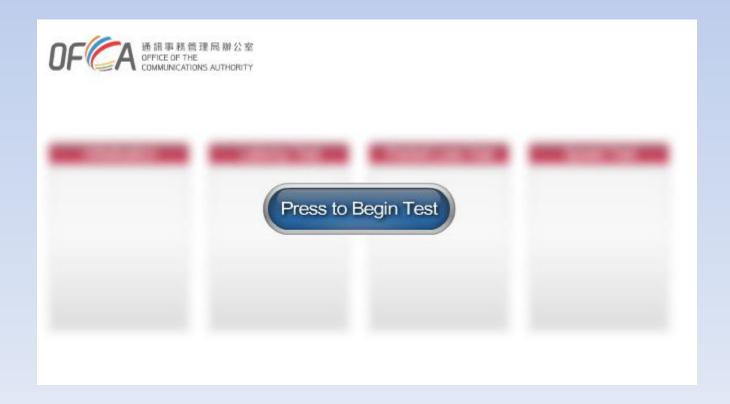

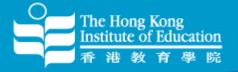

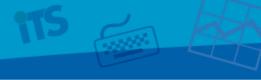

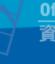

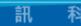

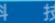

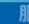

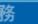

## Some tools for troubleshooting (V)

### "Ping"

C:\>ping www.google.com.hk

Pinging www.google.com.hk [74.125.128.106] with 32 bytes of data:

Reply from 74.125.128.106: bytes=32 time=405ms TTL=50

Reply from 74.125.128.106: bytes=32 time=412ms TTL=50

Reply from 74.125.128.106: bytes=32 time=401ms TTL=50

Reply from 74.125.128.106: bytes=32 time=409ms TTL=50

Ping statistics for 74.125.128.106:

Packets: Sent = 4, Received = 4, Lost = 0 (0% loss),

Approximate round trip times in milli-seconds:

Minimum = 401ms, Maximum = 412ms, Average = 406ms

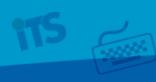

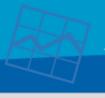

訊

技

图

ŗ

### Some tools for troubleshooting (VI)

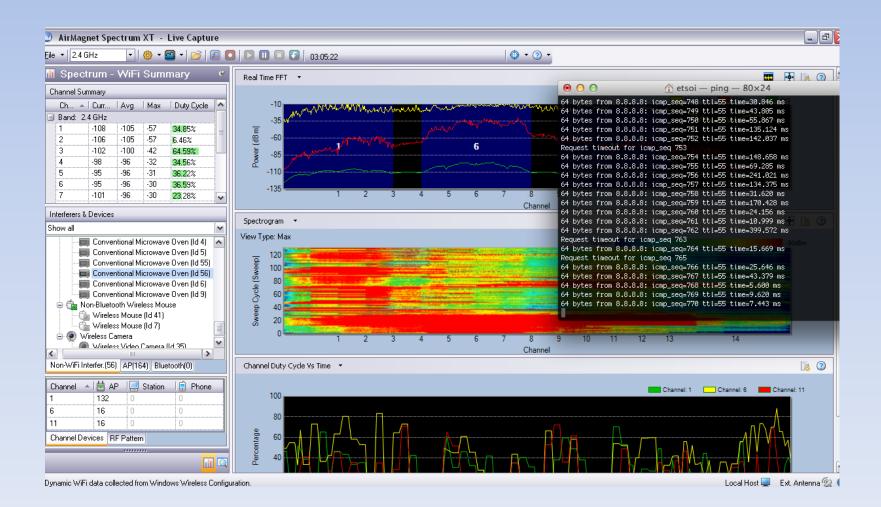

## Tips for using Wi-Fi in HKIEd (I)

- Do not predicate time sensitive activities on use of Wi-Fi
- Turn off unnecessary clients
- Encourage the use of 802.11n (5 GHz) clients
- Encourage to update wireless drivers or OS patches
- Encourage to use ssid "HKIEd" and "Hostel" for better security protection

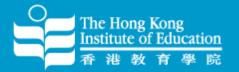

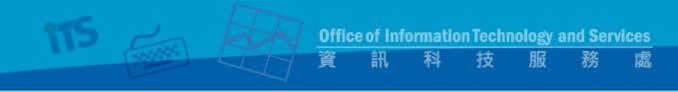

### Tips for using Wi-Fi in HKIEd (II)

 Be considerate! Not to set up Rogue AP or tethering in campus or hostel area

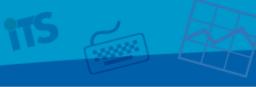

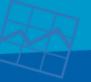

Office of Information Technology and Services

### Future? (I)

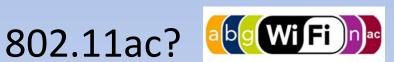

- Fifth generation Wi-Fi
- Uses 5Ghz frequency band only
- 3x times faster
- Better video and online gaming experience
- Supports multi-user MIMO

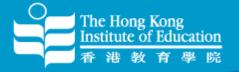

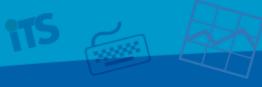

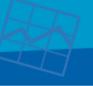

## Future? (II)

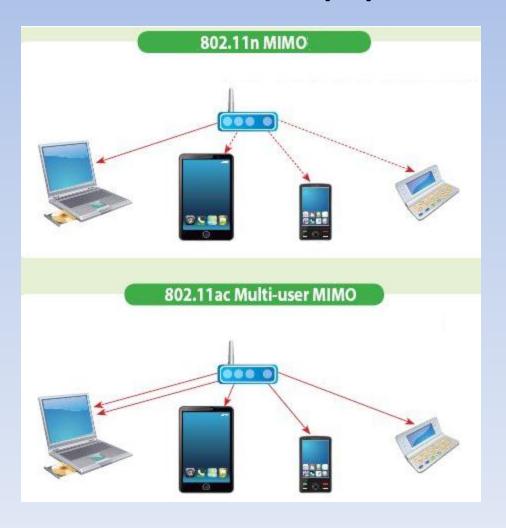

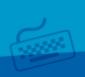

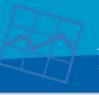

Office of Information Technology and Services 服 務

科

技

處

Q & A

### Wi-Fi still doesn't work?

- Get walk-in help at ITS helpdesk (Office Hour)
- Contact help desk at 2948 6601 (Office Hour)
- Email us at helpdesk@its.ied.edu.hk
- http://its.web.ied.edu.hk/network/wireless.htm
- http://its.web.ied.edu.hk/wifi101/

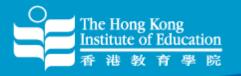

# Thank You

Fred Pang
Assistant Computer Officer
tcpang@ied.edu.hk